## Package 'mfaces'

July 19, 2022

Title Fast Covariance Estimation for Multivariate Sparse Functional Data Version 0.1-4 Date 2022-07-18 Author Cai Li [aut,cre] and Luo Xiao [aut] Maintainer Cai Li <cai.li.stats@gmail.com> Description Multivariate functional principal component analysis via fast covariance estimation for multivariate sparse functional data or longitudinal data proposed by Li, Xiao, and Luo (2020) [<doi:10.1002/sta4.245>](https://doi.org/10.1002/sta4.245). **Depends**  $R$  ( $>= 2.1.4$ ) Imports stats, splines, Matrix, matrixcalc, mgcv, face License GPL-3 LazyLoad yes Repository CRAN RoxygenNote 7.1.1

NeedsCompilation no Date/Publication 2022-07-19 07:40:02 UTC

### R topics documented:

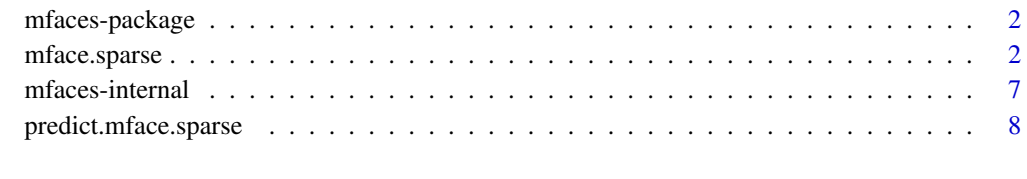

 $\blacksquare$ 

<span id="page-1-0"></span>mfaces-package *mfaces*

#### Description

Fast Covariance Estimation for Multivariate Sparse Functional Data

#### Details

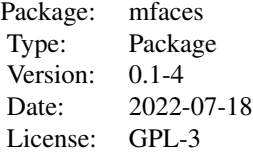

#### Author(s)

Cai Li and Luo Xiao

Maintainer: Cai Li <cai.li.stats@gmail.com>

#### References

Cai Li, Luo Xiao, and Sheng Luo, 2020. Fast covariance estimation for multivariate sparse functional data. Stat, 9(1), p.e245, doi: [10.1002/sta4.245.](https://doi.org/10.1002/sta4.245)

mface.sparse *Fast covariance estimation for multivariate sparse functional data*

#### Description

The function is to estimate the mean and covariance function from a cluster of multivariate functions/longitudinal observations.

#### Usage

```
mface.sparse(data, newdata = NULL,
             center = TRUE, argvals.new = NULL, knots = 7,
            knots.option = "equally-spaced",
            p = 3, m = 2,
             lambda = NULL, lambda_mean = NULL, lambda_bps = NULL,
             search.length = 14, lower = -3, upper = 10,
             calculate.scores = FALSE, pre = 0.99)
```
#### mface.sparse 3

#### Arguments

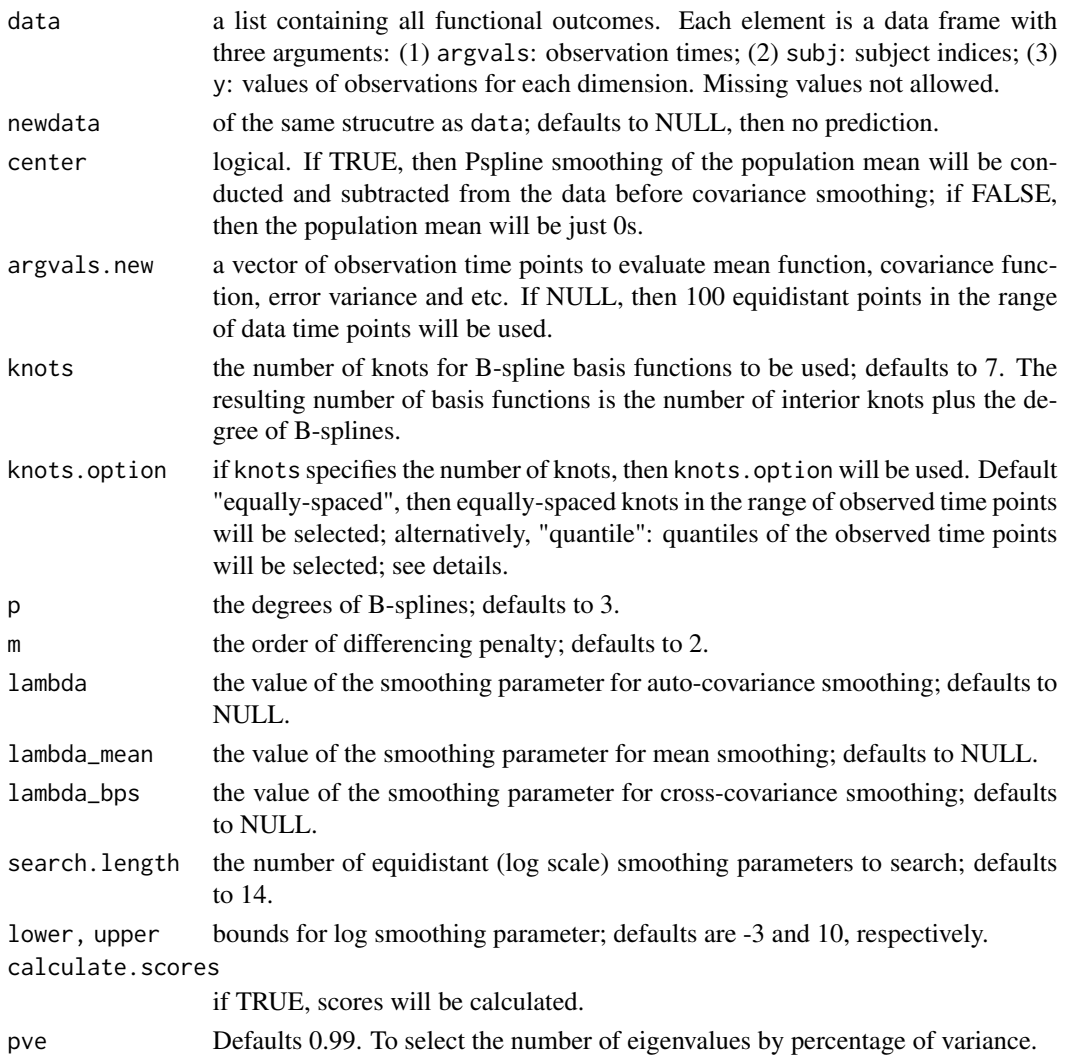

#### Details

This is a generalized version of bivariate P-splines (Eilers and Marx, 2003) for covariance smoothing of multivariate sparse functional or longitudinal data. It uses tensor product B-spline basis functions and employs differencing penalties on the assosciated parameter matrix. The smoothing parameters in the method are selected by leave-one-subject-out cross validation and is implemented with a fast algorithm.

If center is TRUE, then the population means will be calculated and are smoothed by univariate P-spline smoothing: pspline (Eilers and Marx, 1996). This univariate smoothing uses leave-onesubject-out cross validation to select the smoothing parameter.

If knots.option is "equally-spaced", then the differencing penalty in Eilers and Marx (2003) is used; if knots.option is "quantile" then the integrated squared second order derivative penalty in Wood (2016) is used.

#### Value

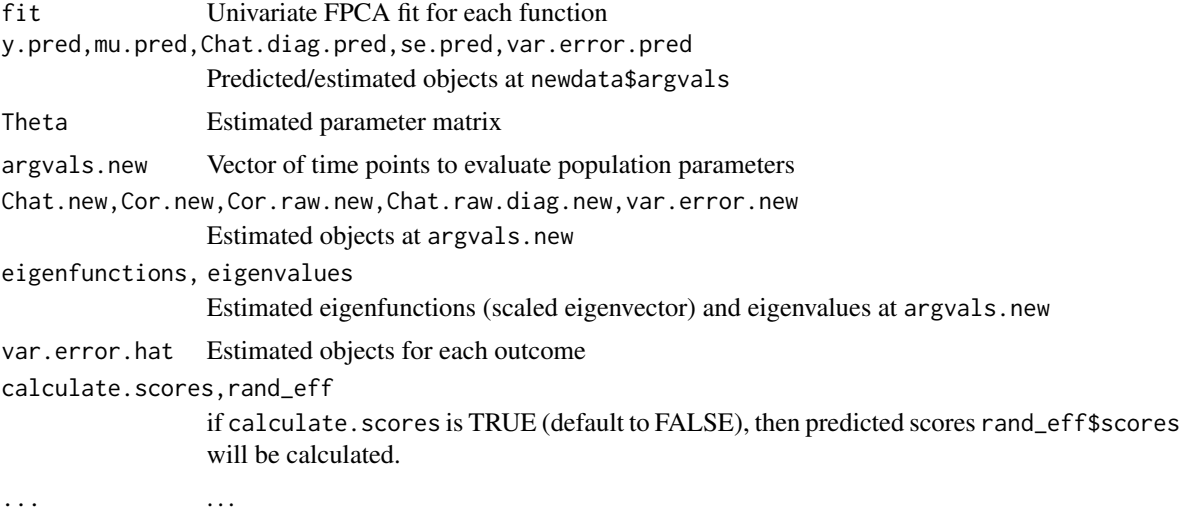

#### Author(s)

Cai Li <cli9@ncsu.edu> and Luo Xiao <lxiao5@ncsu.edu>

#### References

Cai Li, Luo Xiao, and Sheng Luo, 2020. Fast covariance estimation for multivariate sparse functional data. Stat, 9(1), p.e245, doi: [10.1002/sta4.245.](https://doi.org/10.1002/sta4.245)

Luo Xiao, Cai Li, William Checkley and Ciprian Crainiceanu, Fast covariance estimation for sparse functional data, Stat. Comput., doi: [10.1007/s1122201797448.](https://doi.org/10.1007/s11222-017-9744-8)

Paul Eilers and Brian Marx, Multivariate calibration with temperature interaction using two-dimensional penalized signal regression, Chemometrics and Intelligent Laboratory Systems 66 (2003), 159-174.

Paul Eilers and Brian Marx, Flexible smoothing with B-splines and penalties, Statist. Sci., 11, 89-121, 1996.

Simon N. Wood, P-splines with derivative based penalties and tensor product smoothing of unevenly distributed data, Stat. Comput., doi: [10.1007/s112220169666x.](https://doi.org/10.1007/s11222-016-9666-x)

#### See Also

face.sparse in face

#### Examples

```
## a toy example
## settings
n < -25sigma <- 0.1
seed <- 118
set.seed(seed)
```

```
## data generation
N1 <- sample(3:7,n,replace=TRUE)
N2 <- sample(3:7,n,replace=TRUE)
N3 <- sample(3:7,n,replace=TRUE)
subj1 \leftarrow c()subj2 < -c()subj3 \leq c()for(i in 1:n){
  subj1 <- c(subj1,rep(i, N1[i]))
  subj2 <- c(subj2,rep(i, N2[i]))
  subj3 <- c(subj3,rep(i, N3[i]))
}
t1 <- runif(sum(N1))
t2 \le runif(sum(N2))
t3 \leftarrow runif(sum(N3))
tnew \leq seq(0,1,length=100)
y1 <- 5*sin(2*pi*t1)
y2 <- 5*cos(2*pi*t2)
y3 \leftarrow 5*(t3-1)^2x1 <- t(matrix(rep(5*sin(2*pi*tnew),n),length(tnew),n))
x2 <- t(matrix(rep(5*cos(2*pi*tnew),n),length(tnew),n))
x3 <- t(matrix(rep(5*(tnew-1)^2,n),length(tnew),n))
psi11 <- function(x){sqrt(2/3)*sin(2*pi*x)}
psi12 <- function(x){sqrt(2/3)*cos(4*pi*x)}
psi13 <- function(x){sqrt(2/3)*sin(4*pi*x)}
psi21 <- function(x){sqrt(2/3)*sin((1-1/2)*pi*x)}
psi22 <- function(x){sqrt(2/3)*sin((2-1/2)*pi*x)}
psi23 <- function(x){sqrt(2/3)*sin((3-1/2)*pi*x)}
psi31 <- function(x){sqrt(2/3)*sin(1*pi*x)}
psi32 <- function(x){sqrt(2/3)*sin(2*pi*x)}
psi33 <- function(x){sqrt(2/3)*sin(3*pi*x)}
Lambda <- c(2,1,0.5)*3x <- matrix(NA,nrow=n*length(tnew),ncol=3)
xi <- matrix(NA,nrow=n,ncol=3)
for(k in 1:3){x_i[},k] = rnorm(n)*sqrt(Lambda[k])}for(i in 1:n){
  seq1 <- (sum(N1[1:i])-N1[i]+1):(sum(N1[1:i]))
  seq2 <- (sum(N2[1:i])-N2[i]+1):(sum(N2[1:i]))
  seq3 <- (sum(N3[1:i])-N3[i]+1):(sum(N3[1:i]))
  Xt = xi[i,1]*c(psi11(t1[seq1]),psi21(t2[seq2]),psi31(t3[seq3])) +
    xi[i,2]*c(psi12(t1[seq1]),psi22(t2[seq2]),psi32(t3[seq3])) +
    xi[i,3]*c(psi13(t1[seq1]),psi23(t2[seq2]),psi33(t3[seq3]))
```

```
y1[seq1] = y1[seq1] + Xt[1:N1[i]]
  y2[seq2] = y2[seq2] + Xt[N1[i]+1:N2[i]]
  y3[seq3] = y3[seq3] + Xt[N1[i]+N2[i]+1:N3[i]]
  x[((i-1)*length(tnew)+1) : (length(tnew)*i),] = c(x1[i,], x2[i,], x3[i,]) +xi[i,1]*c(psi11(tnew),psi21(tnew),psi31(tnew)) +
    xi[i,2]*c(psi12(tnew),psi22(tnew),psi122(tnew)) +xi[i,3]*c(psi13(tnew),psi23(tnew),psi33(tnew))
}
True_C <- Lambda[1]*c(psi11(tnew),psi21(tnew),psi31(tnew))%x%
  t(c(psi11(tnew), psi21(tnew), psi31(tnew))) +
  Lambda[2]*c(psi12(tnew), psi22(tnew), psi32(tnew))%x%
  t(c(psi12(tnew), psi22(tnew), psi32(tnew))) +
  Lambda[3]*c(psi13(tnew), psi23(tnew), psi33(tnew))%x%
  t(c(psi13(tnew), psi23(tnew), psi33(tnew)))
## observed data
y1 <- y1 + rnorm(sum(N1))*sigma
y2 <- y2 + rnorm(sum(N2))*sigma
y3 <- y3 + rnorm(sum(N3))*sigma
# true trajectories
x1 \leftarrow t(matrix(x[,1],length(tnew),n))
x2 \leftarrow t(matrix(x[, 2], length(tnew), n))x3 \leftarrow t(matrix(x[, 3], length(tnew), n))true_eigenfunctions <- eigen(True_C)$vectors*sqrt(length(tnew))
true_eigenvalues <- eigen(True_C)$values/length(tnew)
## organize data and apply mFACEs
data \le list("y1" = data.frame("subj"= subj1, "argvals" = t1, "y" = y1),
             "y2" = data.frame("subj"= subj2, "argvals" = t2, "y" = y2),
             "y3" = data.frame("subj"= subj3, "argvals" = t3, "y" = y3))
fit \leq mface.sparse(data, argvals.new = tnew, knots = 5)
## set calculate.scores to TRUE if want to get scores
fit <- mface.sparse(data, argvals.new = tnew, knots = 5, calculate.scores = TRUE)
scores <- fit$rand_eff$scores
## prediction of several subjects
for(i in 1:2){
  sel <- lapply(data, function(x){which(x$subj==i)})
  dat_i <- mapply(function(data, sel){data[sel,]},
                  data = data, sel = sel, SIMPLIFY = FALSE)dat_i_pred <- lapply(dat_i, function(x){
    data.frame(subj=rep(x$subj[1],nrow(x) + length(tnew)),
               args = c(rep(NA,nrow(x)),then),
               y = rep(NA, nrow(x) + length(tnew)))
```

```
})
for(j in 1:length(dat_i)){
 dat_i_pred[[j]][1:ncow(data_i[[j]]), ] < - dat_i[[j]]]}
pred <- predict(fit, dat_i_pred)
y_pred <- mapply(function(pred_y.pred, dat_i){
  pred_y.pred[nrow(dat_i)+1:length(tnew)]}, pred_y.pred = pred$y.pred,
  dat_i = dat_i, SIMPLIFY = TRUE)
pre <- pred
Ylim = c(-12, 12)Xlim = c(0,1)Ylab = bquote(y^(1))Xlab = "t"
main = paste("Subject", dat[i][1][1,1], sep="")idx = (nrow(data_i[[1]])+1):(nrow(data_i[[1]])+length(tnew))plot(dat_i[[1]][,"argvals"],dat_i[[1]][,"y"],ylim=Ylim,xlim=Xlim,ylab=Ylab,xlab=Xlab,
     main=main,cex.lab=2.0,cex.axis = 2.0,cex.main = 2.0,pch=1)
lines(tnew,pre$y.pred$y1[idx],col="red",lwd=2)
lines(tnew,pre$y.pred$y1[idx]-1.96*pre$se.pred$y1[idx],col="blue",lwd=2,lty=2)
lines(tnew,pre$y.pred$y1[idx]+1.96*pre$se.pred$y1[idx],col="blue",lwd=2,lty=2)
lines(tnew,x1[i,],col="purple",lwd=2)
Ylab = bquote(y'(2))Xlab = "t"main = paste("Subject", dat[i][1][1,1], sep="")idx = (nrow(data_i[[2]])+1):(nrow(data_i[[2]])+length(tnew))plot(dat_i[[2]][,"argvals"],dat_i[[2]][,"y"],ylim=Ylim,xlim=Xlim,ylab=Ylab,xlab=Xlab,
     main=main,cex.lab=2.0,cex.axis = 2.0,cex.main = 2.0,pch=1)
lines(tnew,pre$y.pred$y2[idx],col="red",lwd=2)
lines(tnew,pre$y.pred$y2[idx]-1.96*pre$se.pred$y2[idx],col="blue",lwd=2,lty=2)
lines(tnew,pre$y.pred$y2[idx]+1.96*pre$se.pred$y2[idx],col="blue",lwd=2,lty=2)
lines(tnew,x2[i,],col="purple",lwd=2)
Ylab = bquote(y'(3))Xlab = "t"
main = paste("Subject ", dat_i[[1]][1,1],sep="")
idx = (nrow(data_i[[3]])+1):(nrow(data_i[[3]])+length(tnew))plot(dat_i[[3]][,"argvals"],dat_i[[3]][,"y"],ylim=Ylim,xlim=Xlim,ylab=Ylab,xlab=Xlab,
     main=main,cex.lab=2.0,cex.axis = 2.0,cex.main = 2.0,pch=1)
lines(tnew,pre$y.pred$y3[idx],col="red",lwd=2)
lines(tnew,pre$y.pred$y3[idx]-1.96*pre$se.pred$y3[idx],col="blue",lwd=2,lty=2)
lines(tnew,pre$y.pred$y3[idx]+1.96*pre$se.pred$y3[idx],col="blue",lwd=2,lty=2)
lines(tnew,x3[i,],col="purple",lwd=2)
```
}

#### <span id="page-7-0"></span>Description

Internal function.

#### Value

No return value, called for internal usage

predict.mface.sparse *Subject-specific curve prediction from a mface.sparse fit*

#### Description

Predict subject-specific curves based on a fit from "mface.sparse".

#### Usage

```
## S3 method for class 'mface.sparse'
predict(object, newdata, calculate.scores = T, ...)
```
#### Arguments

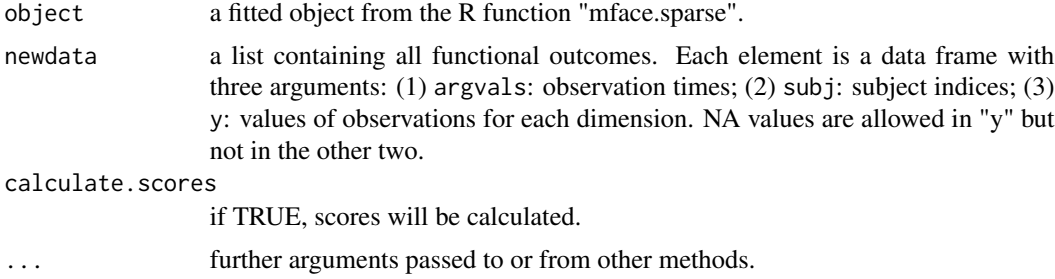

#### Details

This function makes prediction based on observed data for each subject. So for each subject, it requires at least one observed data. For the time points prediction is desired but no observation is available, just make the corresponding data\$y as NA.

#### Value

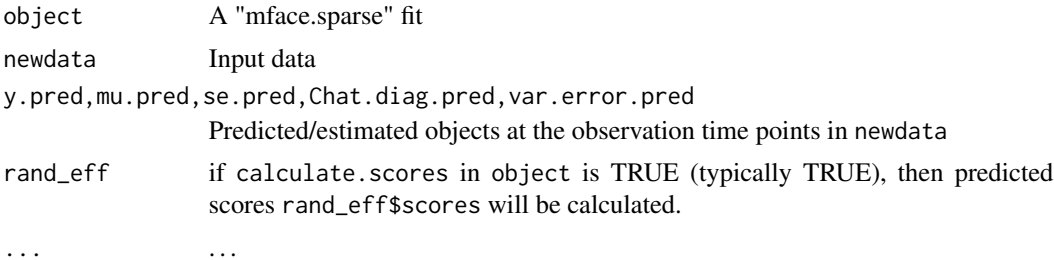

#### predict.mface.sparse 9

#### Author(s)

Cai Li <cli9@ncsu.edu>

#### References

Cai Li, Luo Xiao, and Sheng Luo, 2020. Fast covariance estimation for multivariate sparse functional data. Stat, 9(1), p.e245, doi: [10.1002/sta4.245.](https://doi.org/10.1002/sta4.245)

#### Examples

# See the examples for "mface.sparse".

# <span id="page-9-0"></span>Index

```
∗ ~mface.sparse
    mface.sparse, 2
    predict.mface.sparse, 8
∗ ~prediction
    predict.mface.sparse, 8
∗ package
    mfaces-package, 2
bps (mfaces-internal), 7
check.data (mfaces-internal), 7
construct.knots (mfaces-internal), 7
face.sparse.inner (mfaces-internal), 7
igcv.criteria (mfaces-internal), 7
igcv.wrapper (mfaces-internal), 7
kr (mfaces-internal), 7
matrix.multiply (mfaces-internal), 7
mface.sparse, 2
mfaces (mfaces-package), 2
mfaces-internal, 7
mfaces-package, 2
predict.face.sparse.inner
        (mfaces-internal), 7
predict.mface.sparse, 8
pspline.setting (mfaces-internal), 7
```

```
raw.construct (mfaces-internal), 7
```